Ī

# **Capacitor Touch Panel**

Version 0.2 Date: 2013/07/24

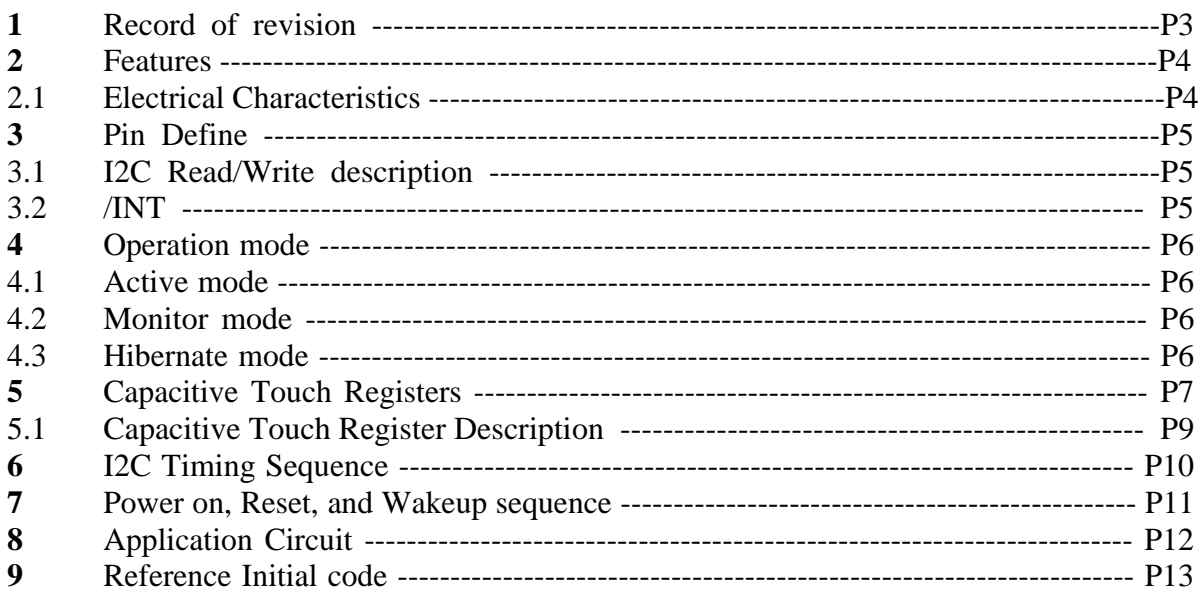

## **1. Record of Revision**

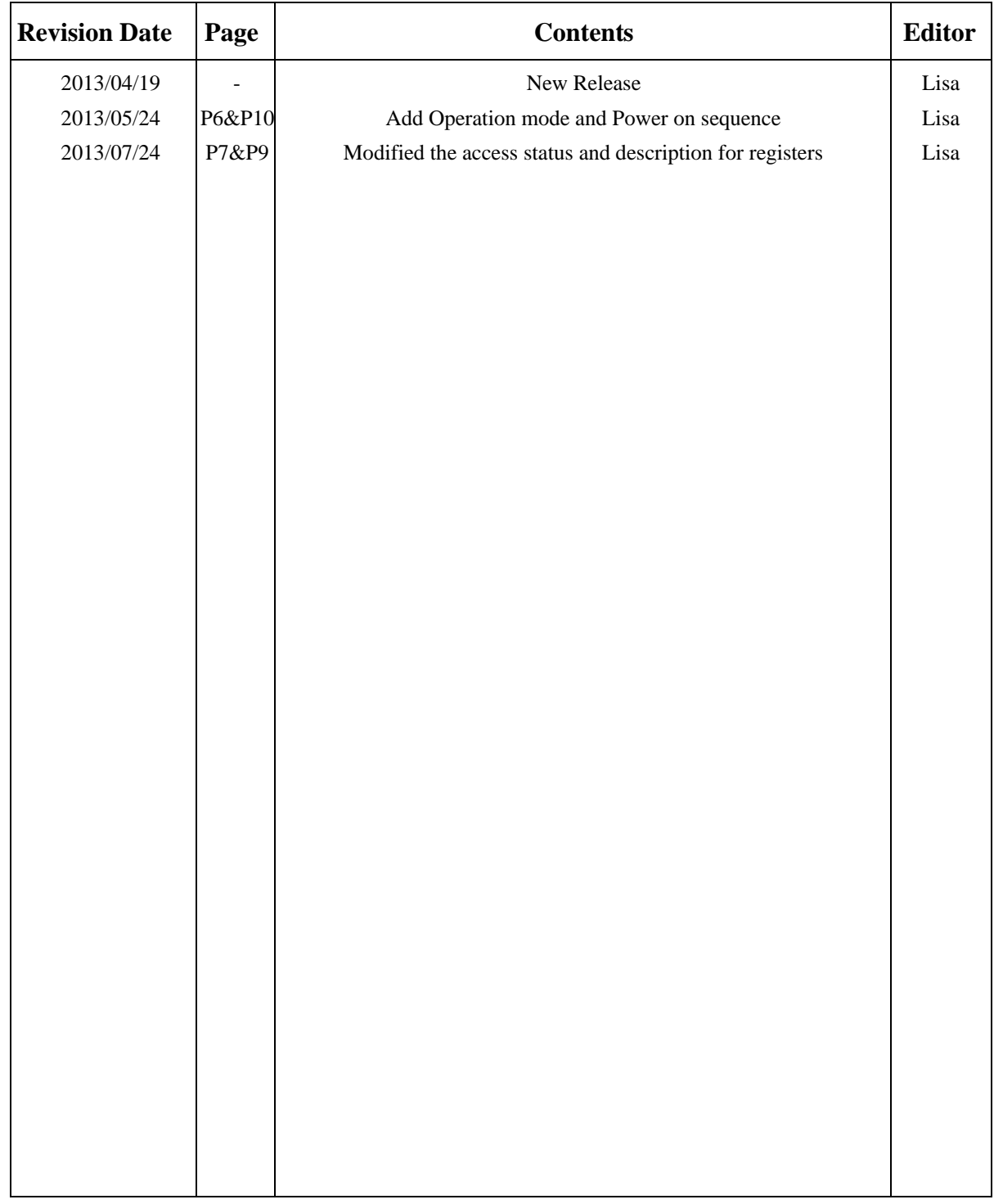

### **2. Features**

- $\triangleright$  Interface is I2C only.
- ¾ Operating Voltage is 2.8V to 3.6V.
- $\triangleright$  Operating Temperature Range is -40 degree to +85 degree.
- $\triangleright$  Supports up to 8.9" touch panel, now 3.5", 4.3", 5.7", and 7" are available.
- $\triangleright$  The resolution is 896x640 dots for 3.5".
- $\triangleright$  The resolution is 1280x768 dots for 4.3".
- $\triangleright$  The resolution is 1408x1024 dots for 5.7"
- $\triangleright$  The resolution is 1792x1024 dots for 7".
- ¾ Built-in 8051-based MCU with 28KB Program Memory, 6KB Data Memory and 256B Internal Data Space.

## **2.1 Electrical Characteristics**

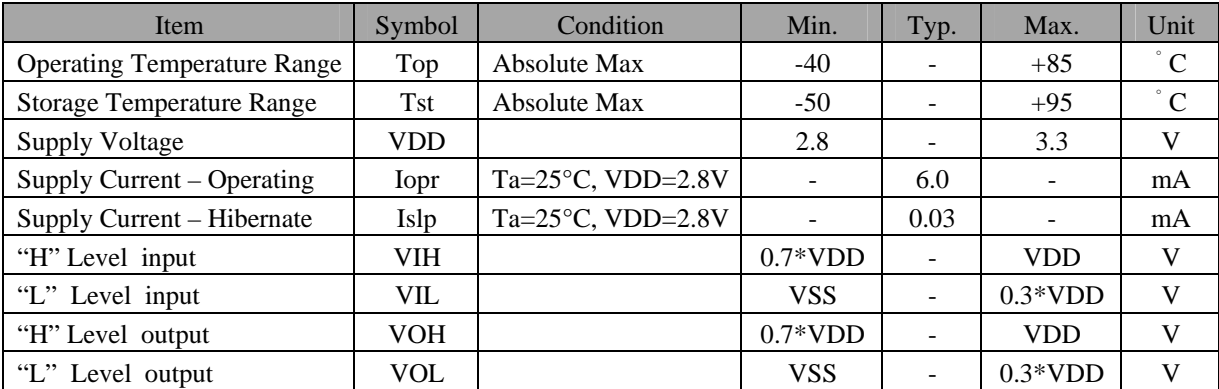

### **3. Pin Define**

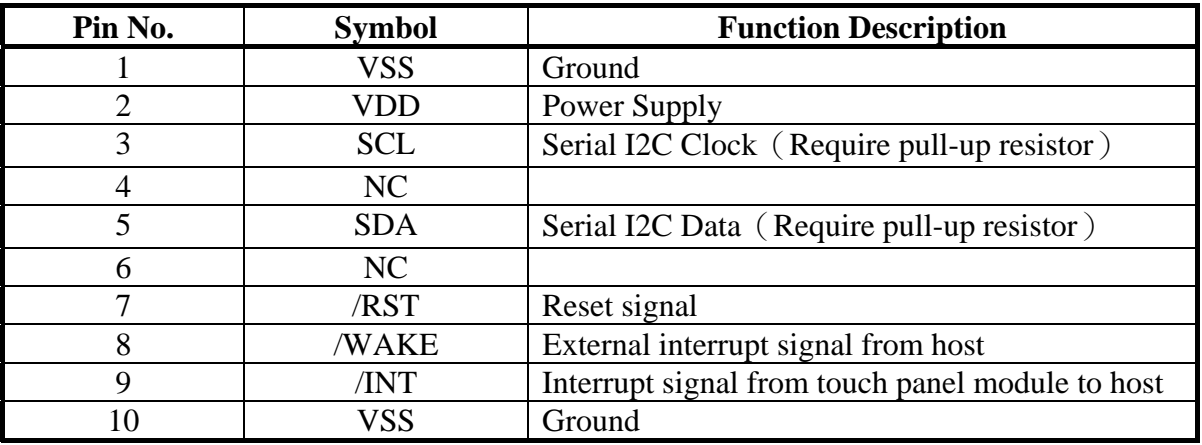

### **3.1 I2C Read/Write description**

Write N bytes to I2C slave where Slave address is 0x38.

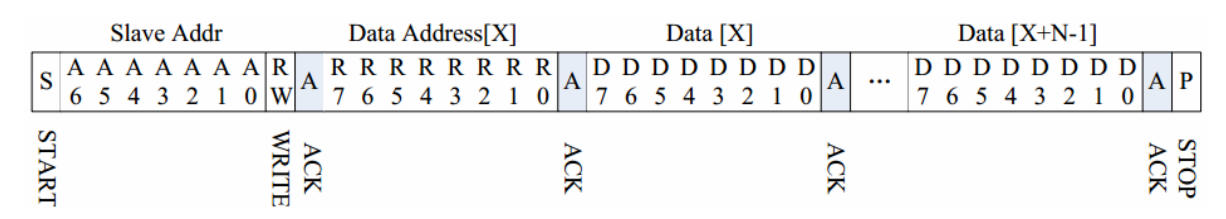

Set Data Address

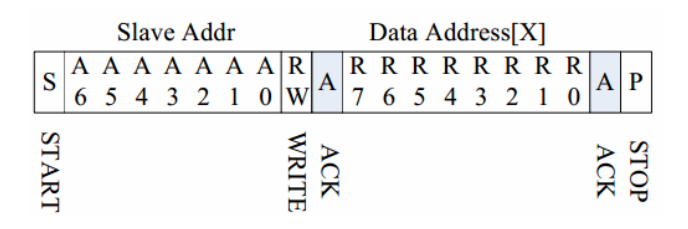

Read N bytes from I2C slave

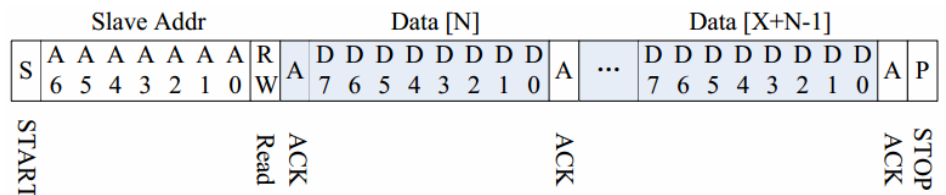

### **3.2 /INT**

An interrupt signal to inform the host that touch data is ready for read. /INT signal will be low if there is a touch detected.

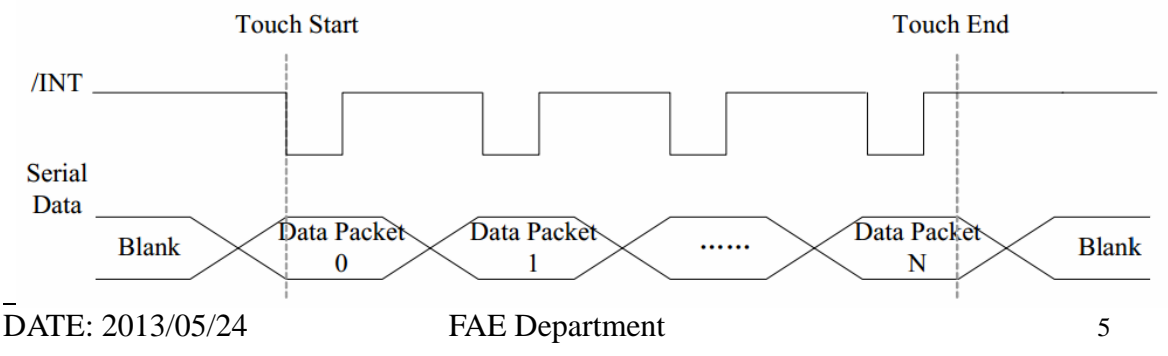

## **4. Operation Mode**

## **4.1 Active mode**

When in this mode, the chip actively scans the panel. The default scan rate is 60 frames per second. The host processor can configure FT5x06 to speed up or to slow down.

## **4.2 Monitor Mode**

When in this mode, the chip scans the panel at a reduced speed. The default scan rate is 25 frames per second and the host processor can increase or decrease this rate. When in this mode, most algorithms are stopped. A simpler algorithm is being executed to determine if there is a touch or not. When a touch is detected, the chip shall enter the Active mode immediately to acquire the touch information quickly. During this mode, the serial port is closed and no data shall be transferred with the host processor.

### **4.3 Hibernate Mode**

In this mode, the chip is set in a power down mode. It shall only respond to the "WAKE" or "RESET" signal from the host processor. The chip therefore consumes very little current, which help prolong the standby time for the portable devices.

Ī

# **5. Capacitive Touch Registers**

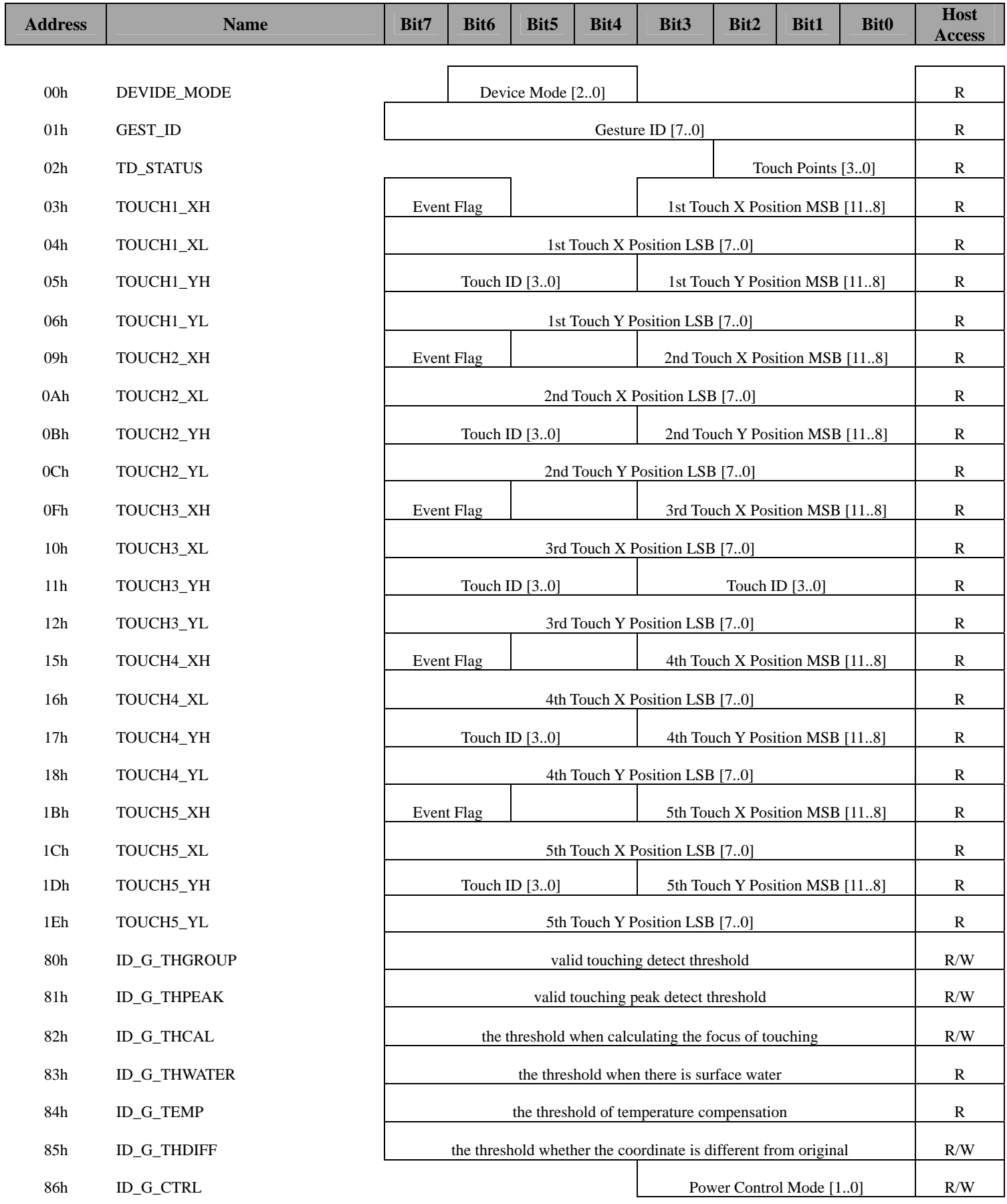

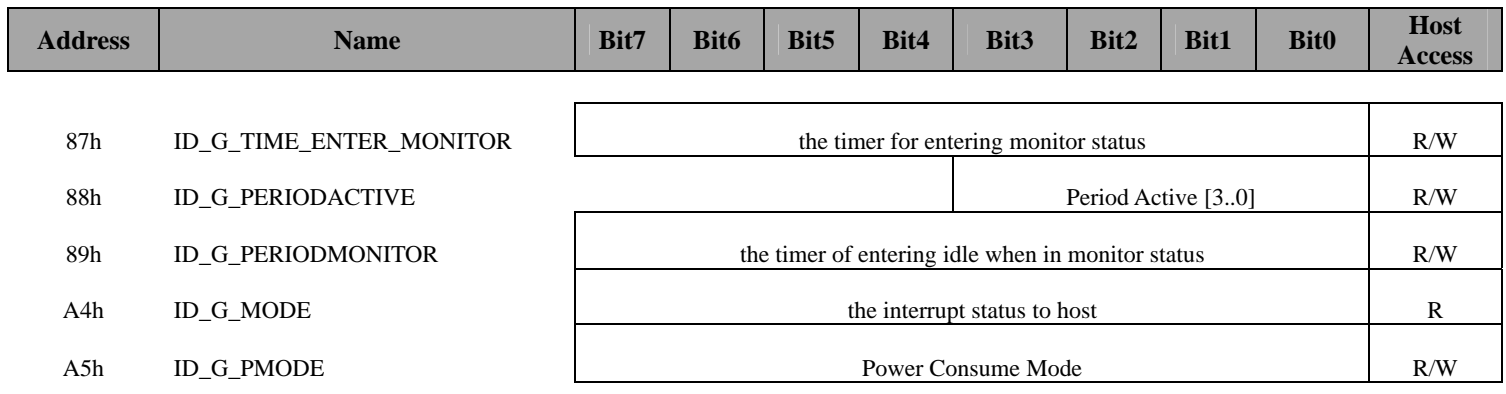

#### Ī **5.1 Capacitive Touch Register Description**

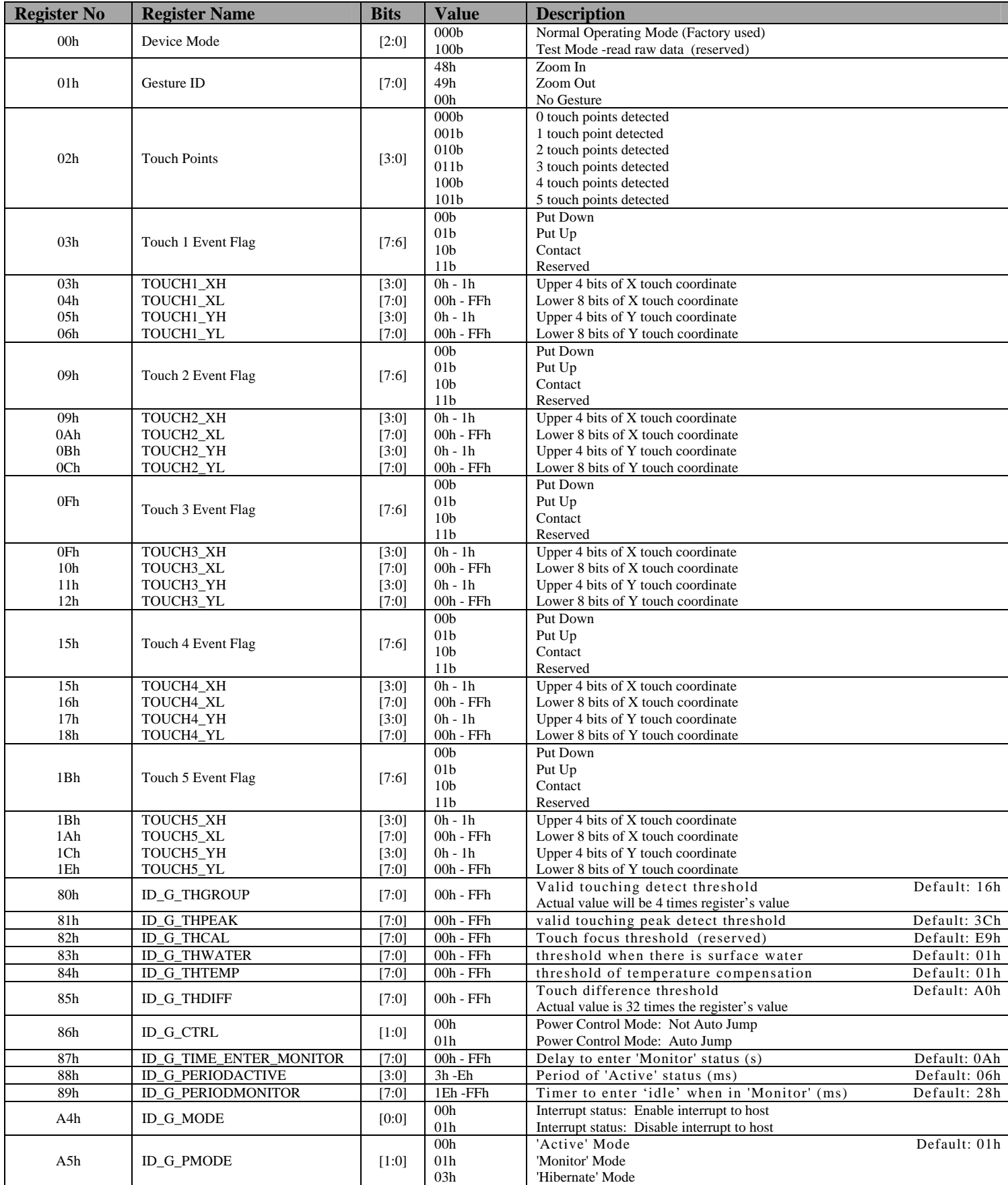

## **6. I2C Timing Sequence**

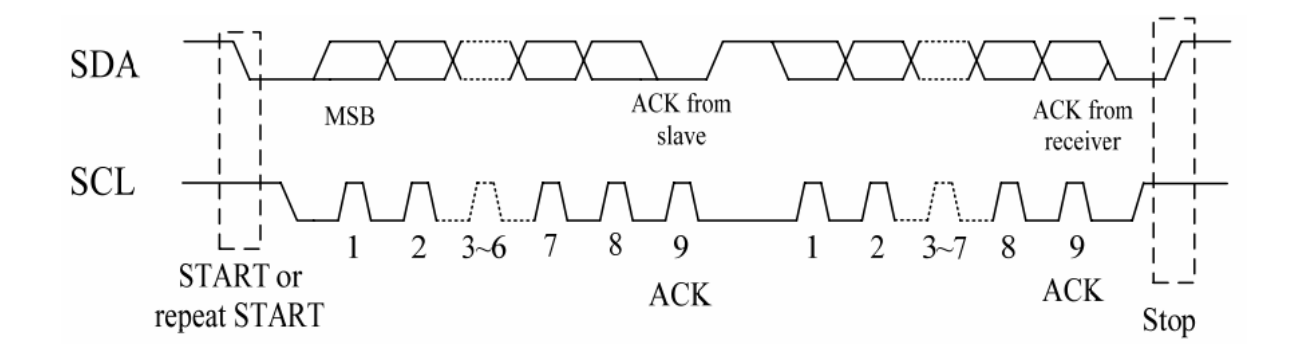

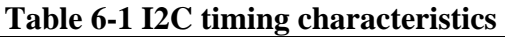

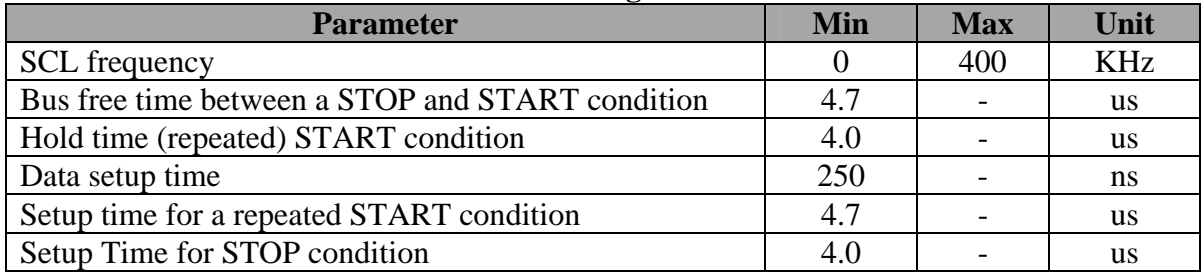

### **7. Power on, Reset, and Wakeup sequence**

Wake, INT and I2C should be pulled down to be low before powering on. The signal of waking up should be set to be high after powering on. INT signal will be sent to the host after initializing all parameters and then start to report points to the host.

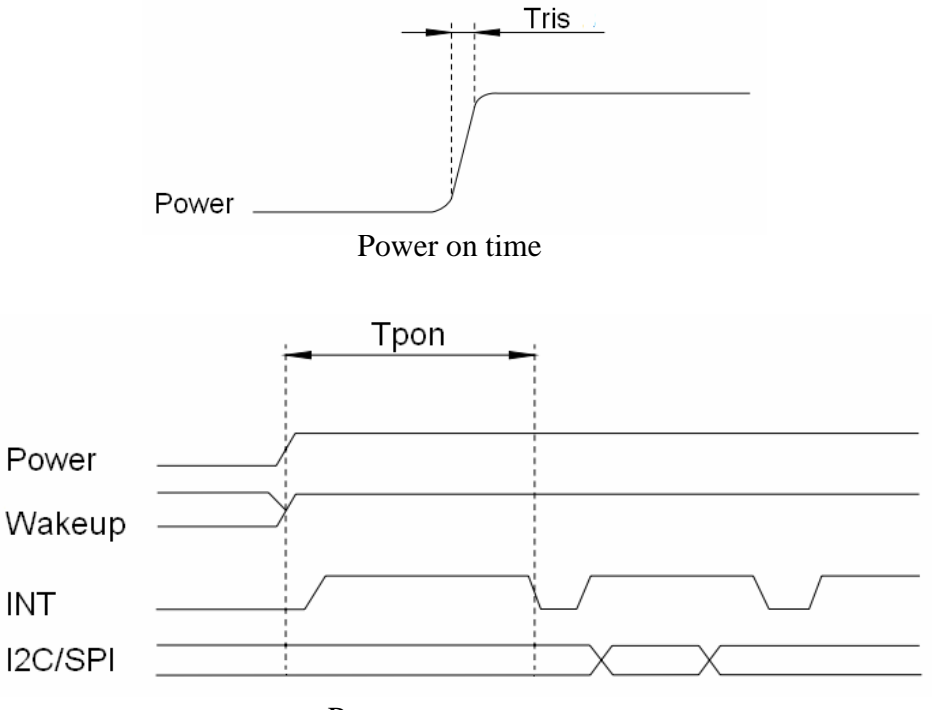

Power on sequence

Reset time must be enough to guarantee reliable reset, the time of starting to report point after resetting approach to the time of starting to report point after powering on.

Wake time must be enough to wake up the system, the time of starting to report point after waking approach to the time of starting to report point after powering on

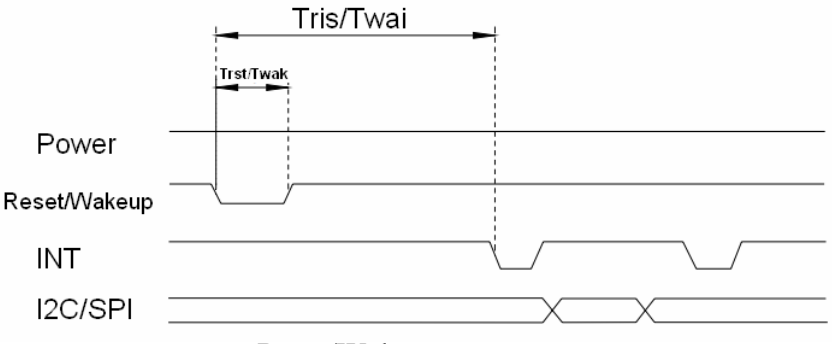

Reset/Wakeup sequence

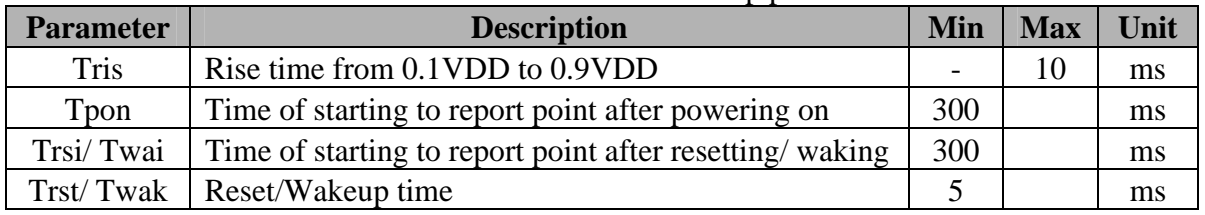

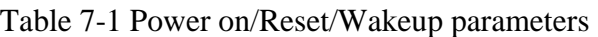

## **8. Application Circuit**

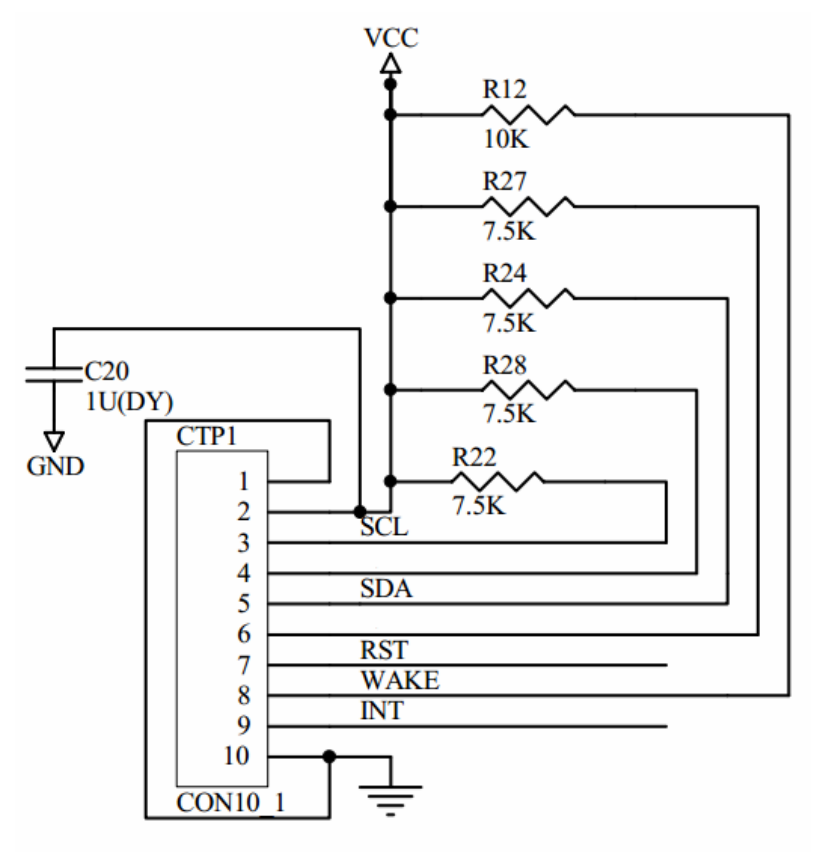

### **9. Reference Initial code**

#include<c8051F340.h> #include<stdio.h> #include<string.h>

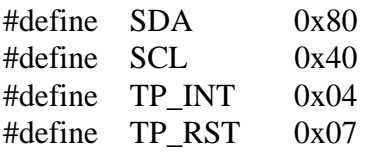

typedef struct

{

```
 unsigned char X1[2]; 
        unsigned char Y1[2]; 
        volatile int INT; 
}Touch_P;
```
Touch\_P TP;

```
void Reset_TP(void); 
void Proccess_TP_INT(void); 
int Read_Touch_Point(unsigned char Point); 
void Init_I2C(void); 
int I2C_Send_Write(unsigned char Addr, unsigned char Addr_1); 
void I2C_Send_Byte(unsigned char Data); 
void I2C_Clock(void); 
void I2C_Start(void); 
void I2C_Stop(void); 
void I2C_Ack(void); 
unsigned char I2C_Get_Byte(void); 
int I2C_Send_Read(unsigned char Addr); 
int I2C_Send_Read_Hex(unsigned char Addr);
```

```
int main(void) 
{ 
       Reset TP();
       Init_IZC();
       TPINT = 0;while(1)
        { 
                         Proccess_TP_INT(); 
        } 
}
```
Ī

```
void Reset_TP(void) 
{ 
       P1 &=-TP\_RST;Delay(30);
       P1 = TP_RST;
       Uart0_Send_String("TP Test\r\n");
} 
void Proccess_TP_INT(void) 
{ 
        unsigned char TP_Point; 
       if((P1 & TP_INT) && TP.INT == 0)
        { 
                      TPINT = 1;
        } 
       if((!(P1 & TP_INT)) && TP.INT == 1)
        { 
                      TP\_Point = I2C\_Send\_Read(0x02);Read_Touch_Point(TP_Point);
                      TPINT = 0;
        } 
} 
int Read_Touch_Point(unsigned char Point) 
\{int i,reg = 0x03;
       for(i = 0; i < Point; i++) { 
                   TP.X1[0] = (I2C\_Send\_Read(reg++) \& 0xCF);TP.X1[1] = I2C\_Send\_Read(reg++);
                   TP.Y1[0] = (I2C\_Send\_Read(reg++) \& 0x0F);TP.Y1[1] = I2C Send Read(reg);
                   reg += 3; } 
        return 1; 
} 
void Init_I2C(void) 
{ 
       POMDOUT = 0xCO;P0 = 0xC0;}
```
Ī

int I2C\_Send\_Write(unsigned char Addr, unsigned char Addr\_1) {

```
 I2C_Start(); 
       I2C_Send_Byte(0x70); 
      I2C Ack();
       I2C_Send_Byte(Addr); 
       I2C_Ack(); 
       I2C_Stop(); 
      I2C_Start();
       I2C_Send_Byte(0x70); 
      I2C_Ack();
       I2C_Send_Byte(Addr); 
      I2C Ack();
       I2C_Send_Byte(Addr_1); 
      I2C_Ack();
      I2C Stop(); return 0; 
int I2C_Send_Read(unsigned char Addr)
```

```
{
```
}

unsigned char Buff;

I2C\_Start(); I2C\_Send\_Byte(0x70); I2C\_Ack(); I2C\_Send\_Byte(Addr);  $I2C_Ack()$ ; I2C\_Stop();

```
 I2C_Start(); 
 I2C_Send_Byte(0x71); 
I2C Ack();
Butf = I2C_Get_Byte;
 I2C_Stop();
```
return Buff;

}

int I2C\_Send\_Read\_Hex(unsigned char Addr) { unsigned char Buff;

> I2C\_Start(); I2C\_Send\_Byte(0x70);  $I2C_Ack()$ ; I2C\_Send\_Byte(Addr);

Ī

```
 I2C_Ack(); 
        I2C_Stop(); 
        I2C_Start(); 
        I2C_Send_Byte(0x71); 
        I2C_Ack(); 
        Buff = I2C_Get_Byte(); 
        I2C_Stop(); 
        Uart0_Send_Byte(Un_Zip(Buff,1)); 
        Uart0_Send_Byte(Un_Zip(Buff,0)); 
        return Buff; 
} 
void I2C_Clock(void) 
{ 
       Delay(1);
       P0 \models SCL;Delay(1);
       P0 <= \neg SCL;
       Delay(1);
} 
void I2C_Start(void) 
{ 
       Delay(1);
       P0 \&= \sim SDA; //Start
       Delay(1);
       P0 <= \neg SCL;
       Delay(1);
} 
void I2C_Stop(void) 
{ 
       Delay(1);
       P0 <= \sim (SCL | SDA); Delay(1); 
       P0 \models SCL;Delay(1);
       P0 \models SDA;Delay(1);
} 
void I2C_Ack(void) 
{ 
       P0 <= \neg SDA;Delay(1);
       P0 \models SCL;
```
Ī

```
Delay(1);
       P0 &=-SCL;Delay(1);
       P0 \models SDA; Delay(1); 
} 
void I2C_Send_Byte(unsigned char Data) 
\left\{ \right. int i; 
       for(i = 0;i < 8;i++)
        { 
                        if(1 = ((Data \le i) / 0x80))P0 \models SDA;if(0 = ((Data \le i) / 0x80))P0 <= \neg SDA;
                         I2C_Clock(); 
        } 
} 
unsigned char I2C_Get_Byte(void) 
{ 
       unsigned char I2C_Data = 0x80,Buff = 0x00;
        int i; 
       for(i = 0; i < 8; i++){
                        Delay(1);
                        P0 \models SCL;Delay(1);
                         if(P0 & 0x80) 
                                Buff |= I2C_Data;
                        I2C\_Data = (I2C\_Data \gg 1);Delay(1);
                        P0 <= \neg SCL;
         } 
        return Buff;
```
}